## Межгосударственное образовательное учреждение высшего образования «Белорусско-Российский университет»

#### Кафедра Автоматизированные системы управления (наименование)

#### **Фонд оценочных средств**

по дисциплине\_ Web-технологии (наименование) Специальность \_\_01.03.04 Прикладная математика (код и наименование специальности) Направление подготовки (код и наименование направления специальности) Направленность (профиль) (код и наименование специализации)

> Квалификация бакалавр

Форма обучения очная

Фонд оценочных средств предназначен для контроля знаний обучающихся по направлению подготовки 01.03.04 Прикладная математика

(код и наименование специальности) ПО ДИСЦИПЛИНЕ | Web- технологии (наименование) рабочая программа рег. № 010304-2 от 26.03.2021г. Фонд оценочных средств рассмотрен и утвержден на заседании кафедры «Автоматизированные системы управления» протокол  $N_2$  1 от «30 » 08 20 22 r. Заведующий кафедрой И. Якимов И.О. Фамилия Исполнители ст. преподаватель Н.В.Выговская должность подпись И.О. Фамилия СОГЛАСОВАНО: Декан С.В. Болотов электротехнического факультета И.О. Фамилия подпись Заведующий кафедрой ПОИТ B.B.KYTY30B подпись И.О. Фамилия

# **1 Перечень оценочных средств**

Для определения качества освоения обучающимися учебного материала по дисциплине используются следующие оценочные средства:

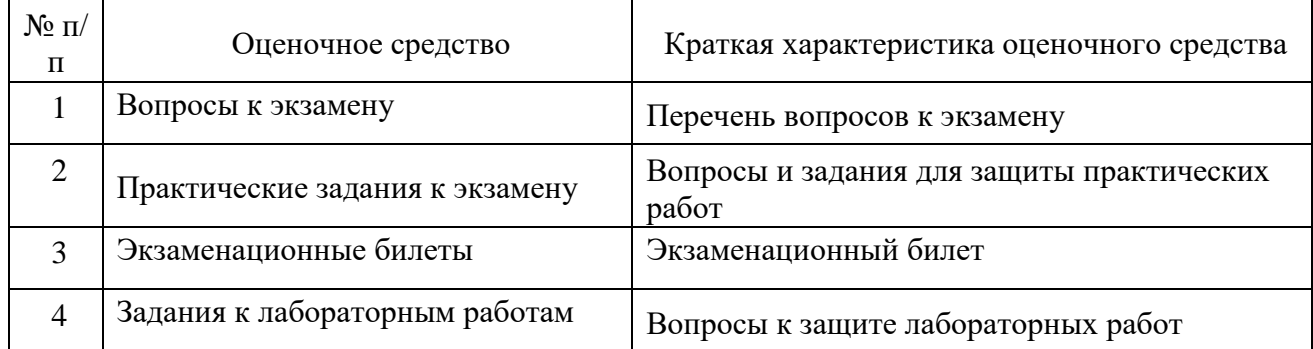

# **2 Перечень компетенций, с указанием этапов их формирования в процессе освоения дисциплины**

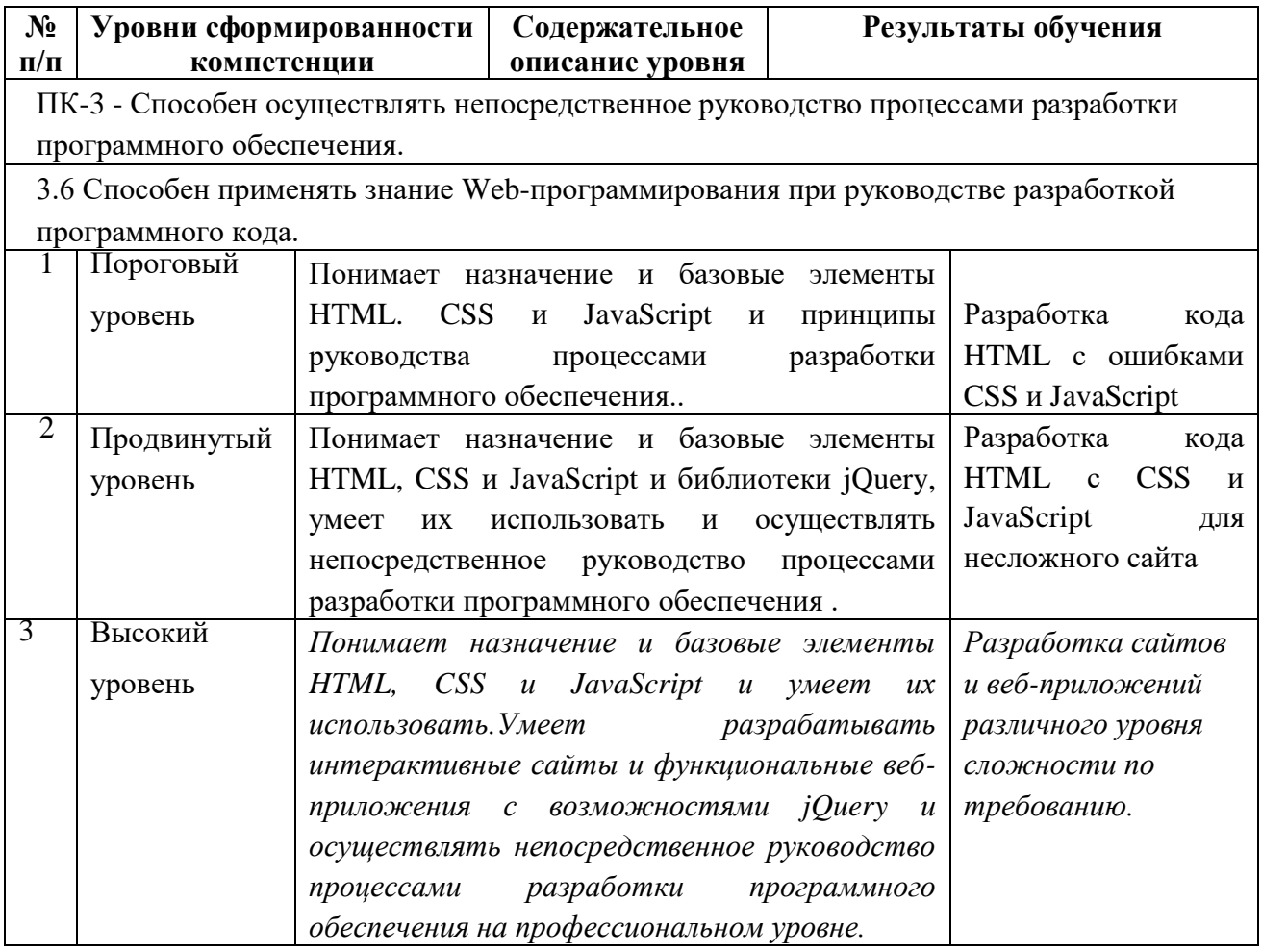

# **3. Задания для диагностической работы, необходимые для оценки планируемых результатов обучения по дисциплине (оценочные средства). Описание показателей и критериев оценивания компетенций, описание шкал оценивания.**

*ПК-3 - Способен осуществлять непосредственное руководство процессами разработки программного обеспечения.* **Закрытые тесты** 

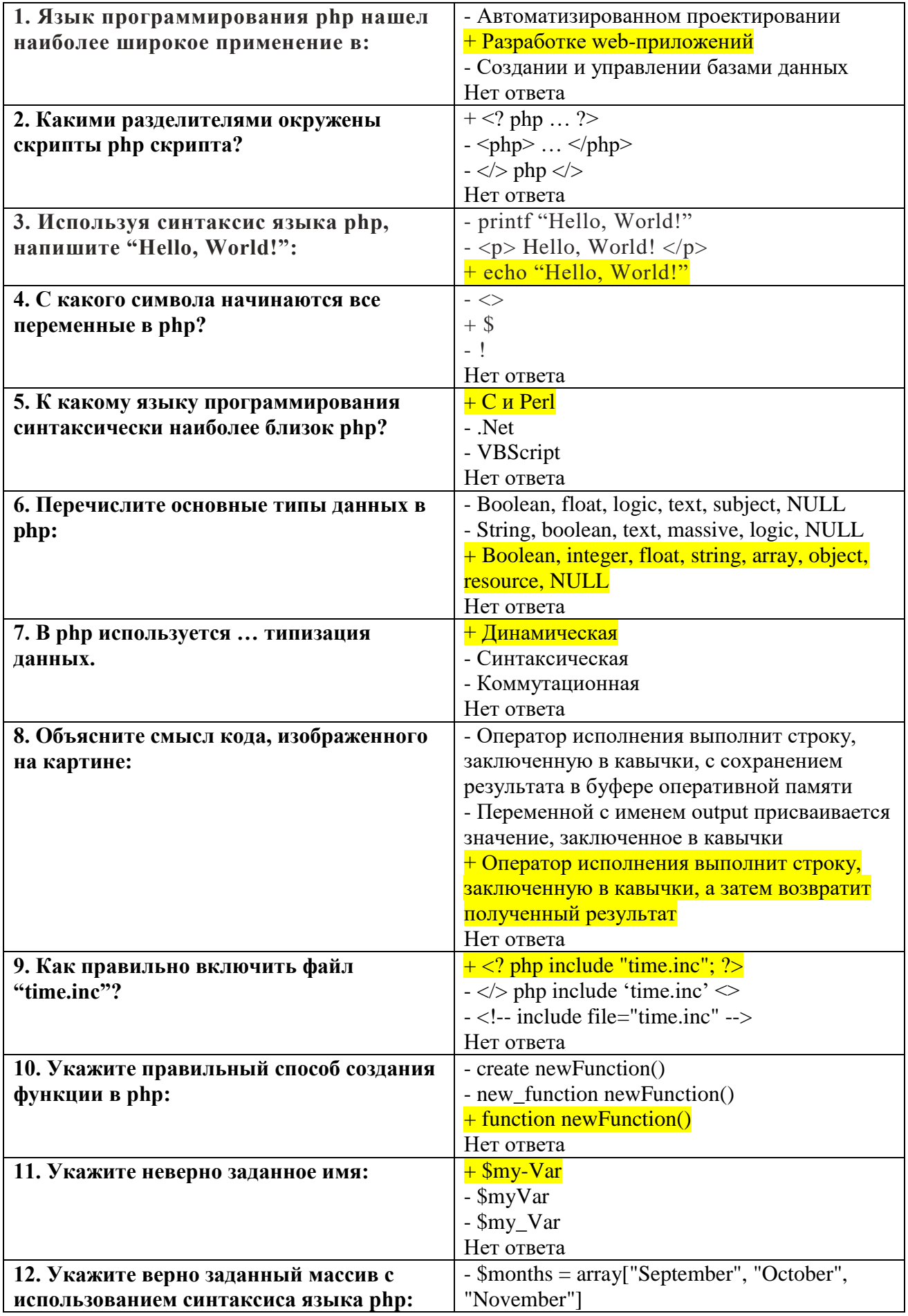

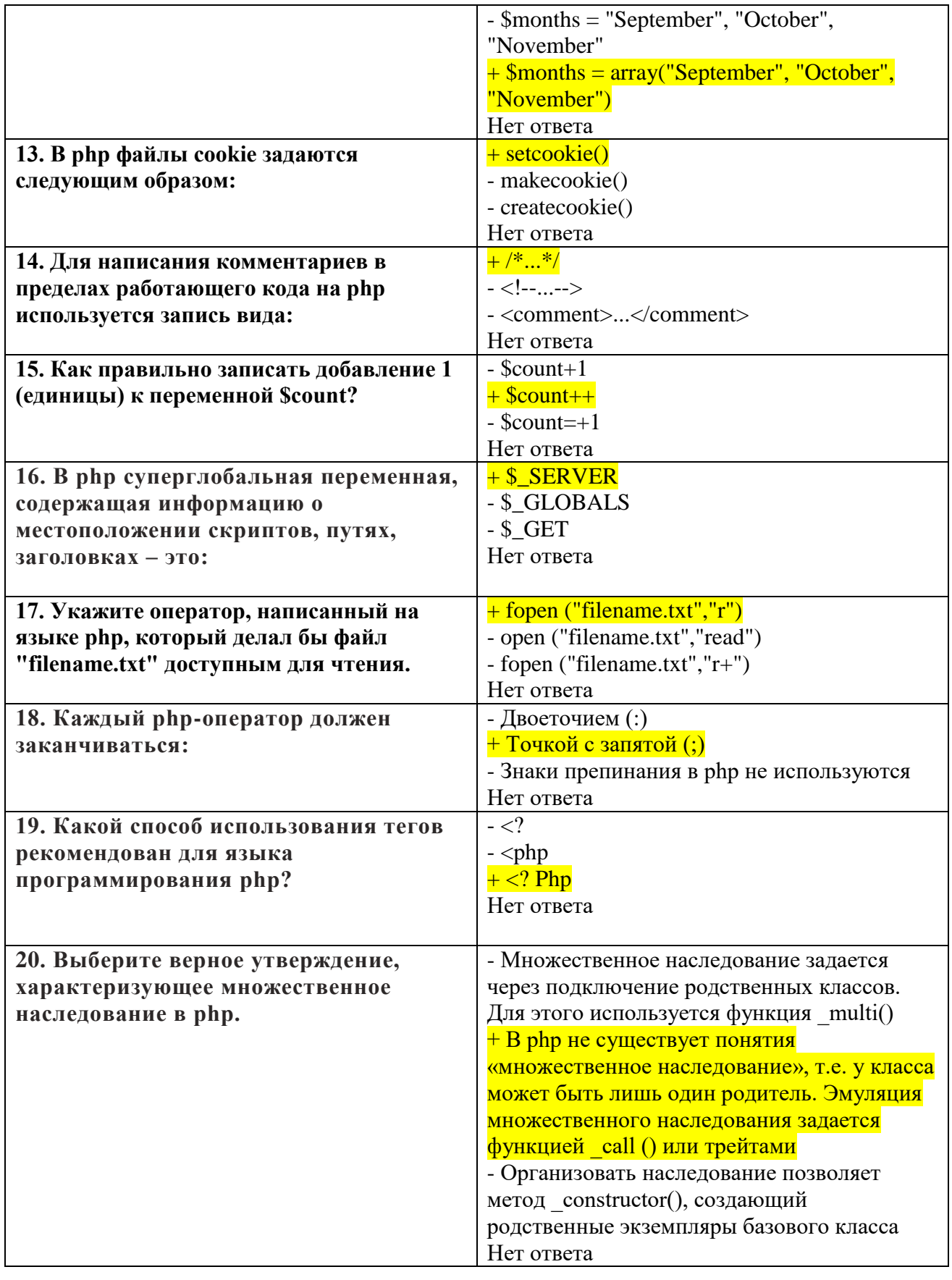

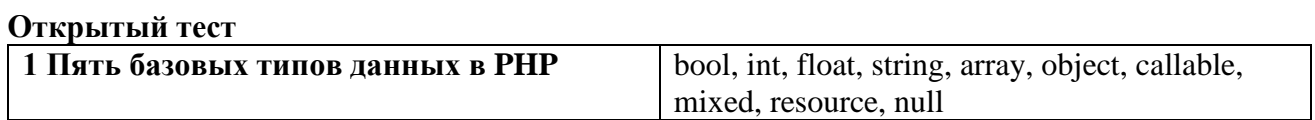

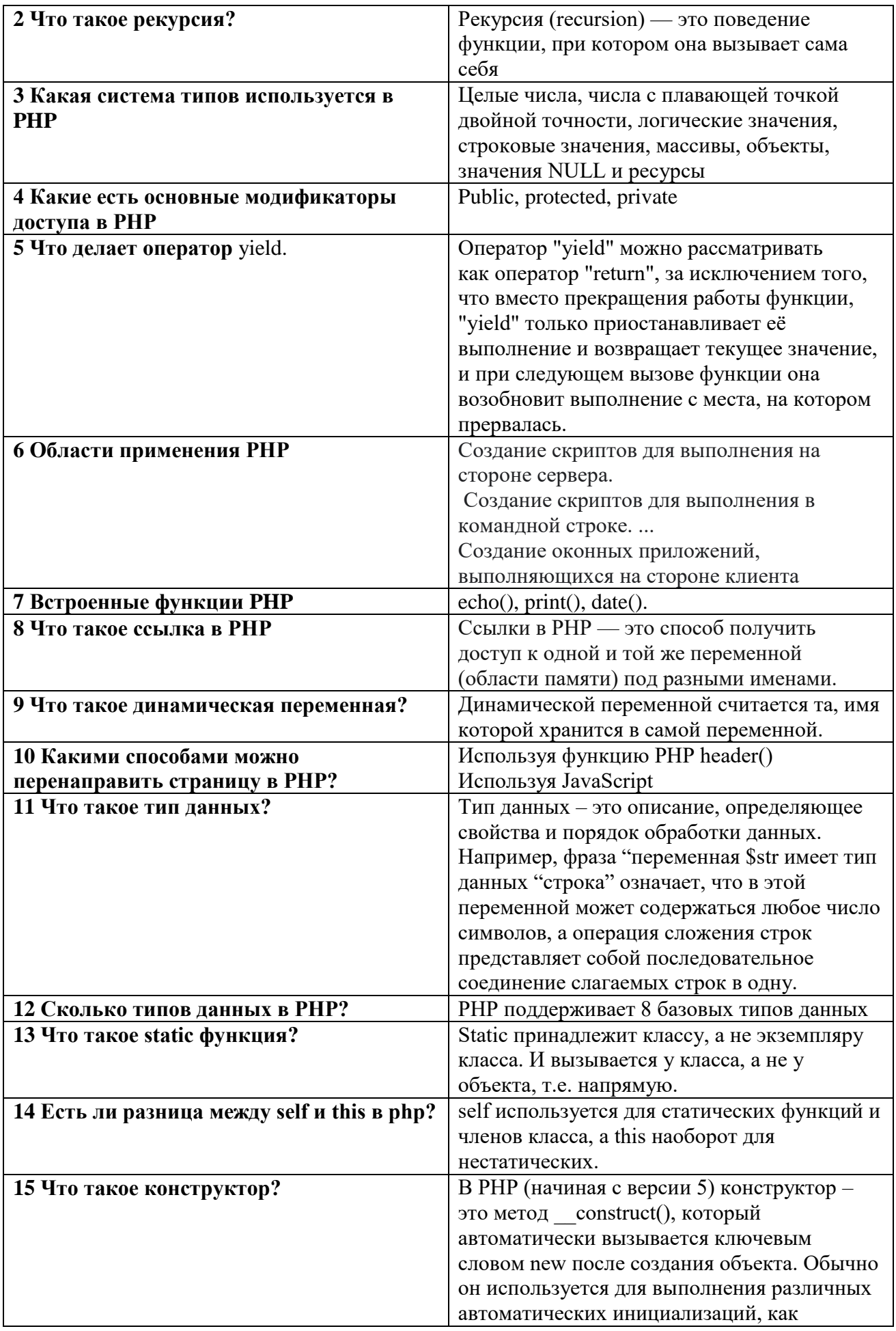

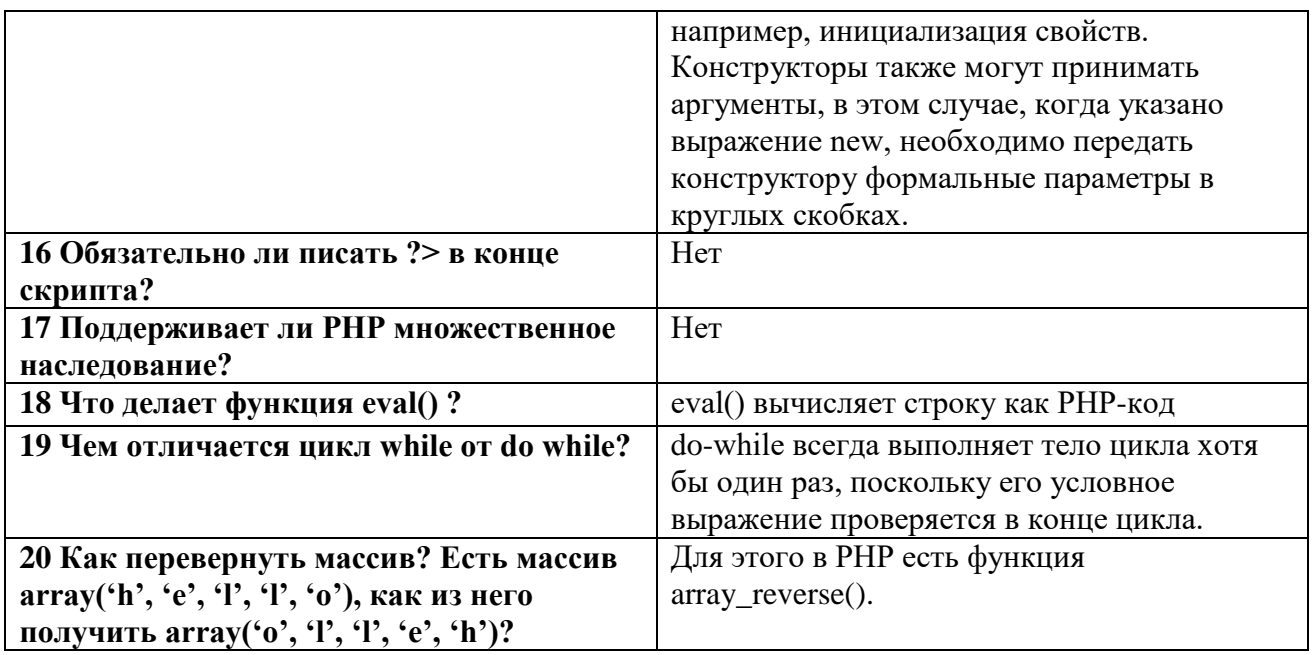

4 Задания для текущего контроля и промежуточной аттестации, необходимые для оценки планируемых результатов обучения по дисциплине (оценочные средства). Описание показателей и критериев оценивания компетенций, описание шкал оценивания

## Перечень вопросов к экзамену

1. Описание возможностей РНР. История РНР.

2. Области применения PHP.

3. Способы использования (как PHP встраивается в HTML-код и простейшие примеры.)

4. Создание скрипта на РНР. Установка и настройка программного обеспечения, необходимого для работы с РНР.

5. Комментарии, переменные, константы на PHP.

6. Типы данных РНР.

7. Операции языка РНР.

8. Условные операторы IF и SWITCH

9. Операторы циклов while, do while, for, foreach

10. Операторы передачи управления break и continue, включения include.

11. Протокол НТТР и способы передачи данных на сервер.

12. Использование HTML-форм для передачи данных на сервер. Методы передачи данных GET, HEAD, POST

13. Обработка запросов с помощью PHP (S request)

14. Функции РНР, определяемые пользователем. Аргументы функций (передача аргументов по значению и по ссылке, значение аргументов по умолчанию).

15. Возвращение значений из функций.

16. Встроенные функции PHP: echo(), print(), date().

17. Понятие о классах и объектах РНР.

18. Наслелование в РНР.

- 19. Конструкторы объектов в РНР.
- 20. Создание массивов на РНР.

21. Сортировка массивов на РНР

22. Применение функции ко всем элементам массива на РНР

23. Выделение подмассива на РНР

24. Сумма элементов массива на РНР

- 25. Строки на PHP
- 26. Поиск элемента в строке
- 27. Выделение подстроки
- 28. Замена вхождения подстроки
- 29. Разделение и соединение строки
- 30. Создание файла на PHP
- 31. Закрытие соединения с файлом
- 32. Запись данных в файл
- 33. Чтение данных из файла
- 34. Проверка существования файла
- 35. Удаление файла
- 36. Загрузка файла на сервер
- 37. Использование СУБД MySQL
- 38. Взаимодействие PHP и MySQL
- 39. Построение интерфейса для добавления информации в БД
- 40. Отображение данных, хранящихся в MySQL
- 41. Авторизация доступа на PHP c помощью сессий
- 42. Механизм сессий Cookies
- 43. Настройка сессий
- 44. Работа с сессиями
- 45. Безопасность на PHP
- 46. Понятие регулярного выражения
- 47. Регулярные выражения в PHP
- 48. Синтаксис регулярных выражений
- 49. Работа с сервером MySQL
- 50. Команды языка SQL
- 51. Работа PHP с MySQL

## *Пример экзаменационного билета*

Межгосударственное образовательное учреждение высшего образования

Белорусско-Российский университет

(название УВО)

## Кафедра «Автоматизированные системы управления»

Экзаменационный билет № 11

Специальность 01.03.04 Прикладная математика

Дисциплина «Основы web-программирования»

- 1 Строки на PHP.
- 2 Наследование в PHP.

Заведующий кафедрой и там. А.И. Якимов Преподаватель

Дата утверждения \_\_\_ \_\_\_\_\_\_ 20\_\_\_ г., протокол №

## Вопросы к защите лабораторных работ

1. Назовите простые типы данных, поддерживаемые в PHP.

2. Что такое инкремент и декремент, в чем разница между префиксным и постфиксным инкрементом и декрементом?

3. Что такое рекурсия?

4. В чем разница между = = и = = = ?

5. Какие знаете принципы ООП?

6. Какая система типов используется в РНР? Опишите плюсы и минусы.

7. Чем отличаются ключевые слова: include и require, mysql connect и mysql pconnect?

8. Что такое интерфейсы? Используете ли вы их? Если да — расскажите об этом.

9. Что такое абстрактный класс и чем он отличается от интерфейса?

10. Может ли абстрактный класс содержать частный метод?

11. Какие модификаторы видимости есть в РНР?

12. Какие магические методы вы знаете и как их применяют?

13. Что такое генераторы и как их использовать?

14. Что делает оператор yield?

15. Что такое traits? Альтернативное решение? Приведите пример.

16. Опишите поведение при использовании traits с одинаковыми именами полей и / или метолов.

17. Будут ли доступны частные методы trait в классе?

18. Можно ли компоновать traits в trait?

19. Расскажите об обработке ошибок и исключения (try catch, finaly и throw).

20. Что такое type hinting, как работает, зачем нужен?

21. Что такое namespace-ы и зачем они нужны?

22. Сравнение значений переменных в РНР и подводные камни? Приведение типов. Что изменилось в РНР 8 в этом контексте?

23. Как работает session в PHP, где хранится, как инициализируется?

24. Суперглобальные массивы. Какие знаете? Как использовали?

25. Сравните include vs required, include\_once vs required\_once.

26. Что означает сложность алгоритма?

27. Что такое замыкание в РНР? Приведите пример.

28. В чем разница между замыканием в PHP и JavaScript?

29. Что такое позднее связывание? Расскажите о поведении и применения static.

30. Как переопределить хранение сессий?

31. Расскажите о SPL-библиотеке (Reflection, autoload, структуры данных).

32. Расскажите о принципах SOLID.

33. Расскажите о шаблонах GRASP.

34. Расскажите о Dependency Injection: что такое DI-контейнеры? Какие есть варианты реализаций?

35. Что вам известно о МVC?

36. Что вам известно о шаблонах GoF?

37. Что вам известно о шаблонах, которые применяются в ORM?

38. Напишите на PHP пример реализации паттерна Singleton.

39. Что такое Docker? Каков принцип его работы?

40. Что такое LAMP / NAMP?

41. Расскажите о гедехр.

42. Расскажите о SSH-протоколе.

 $43$   $470$  Takoe PDO?

44. Что нового появилось в РНР 8?

- 45. Что такое PHP PEAR?
- 46. Какие версии РНР до сих пор поддерживаются?
- 47. В чем разница между GET и POST?
- 48. Чем отличаются операторы BREAK и CONTINUE?
- 49. Есть ли разница между одинарными и двойными кавычками?

#### Вопросы и задания для защиты практических работ

- 1. Как передаются переменные (по значению или по ссылке)?
- 2. Какие процессы происходят, когда пользователь вводит в браузере URL?
- 3. Что такое вариативная функция или splat-оператор?
- 4. Что такое OWASP?
- 5. Какие типы уязвимостей знаете? Как от них защищаться?
- 6. Что такое идемпотентные методы? Какие НТТР-методы являются идемпотентными **ДЛЯ REST?**
- 7. Что такое stateless?
- 8. SOAP vs REST. В чем разница?
- 9. Какие методы авторизации используют для построения АРІ?
- 10. Что может содержать интерфейс?
- 11. Класс содержит свойство, которое, в свою очередь, является объектом. Что будет содержать это свойство в клонированном объекте: ссылку на тот же дочерний объект или копию дочернего объекта? Что нужно сделать, чтобы это изменить?
- 12. Что такое Mock? Где используют и зачем?
- 13. Что такое PSR?
- 14. Опишите реализацию одного из шаблонов проектирования.
- 15. Что такое Redis?
- 16. Как хранятся данные в Redis / Memcached?
- 17. Расскажите о целесообразности применения Redis / Memcached для кэширования. Каковы плюсы и минусы?
- 18. Назовите различия между nginx и Apache.
- 19. Что такое Opcash? Как он работает?
- 20. Что такое JIT? Как он работает?

# Описание показателей и критериев оценивания компетенций, описание шкал оценивания

Зачет

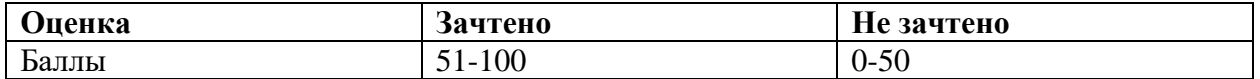

#### Экзамен, дифференцированный зачет

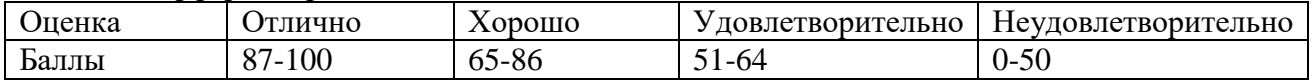

#### Оценивание выполнения практических заданий (пример)

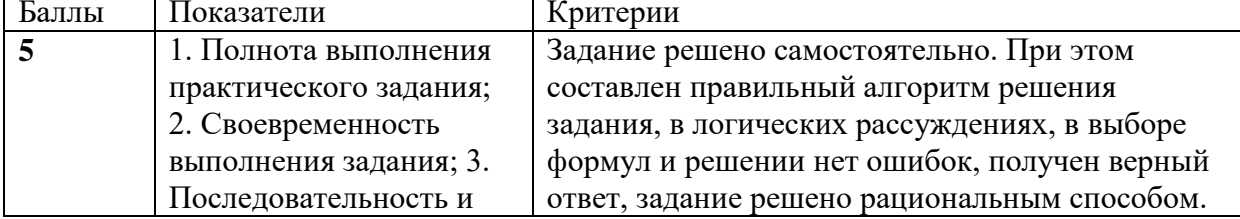

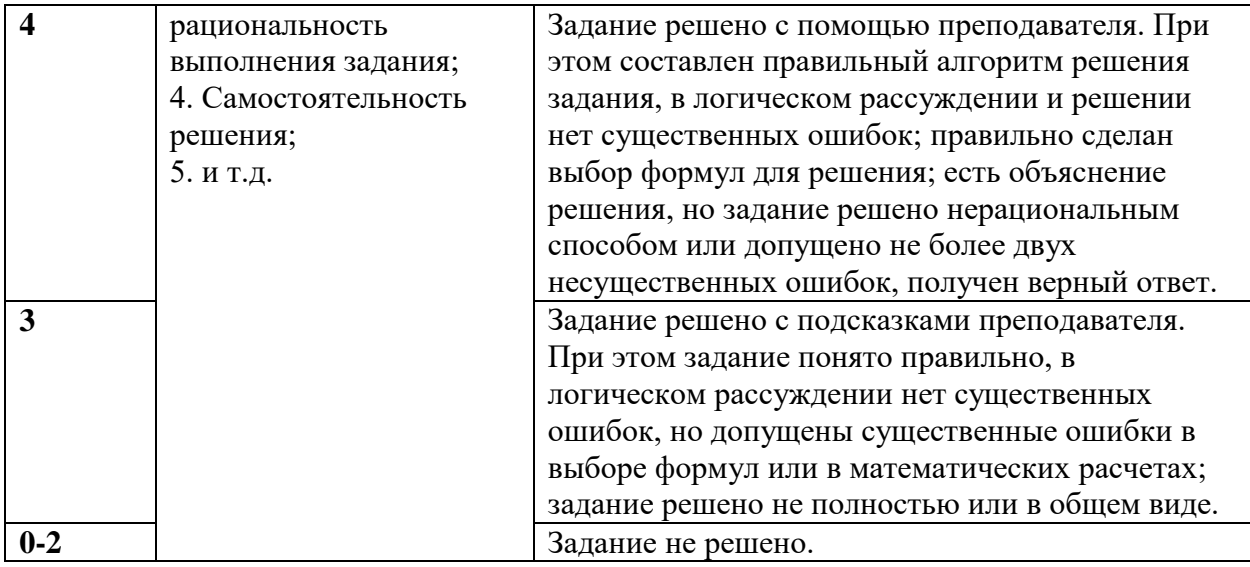

# **Оценивание выполнения тестов (пример)**

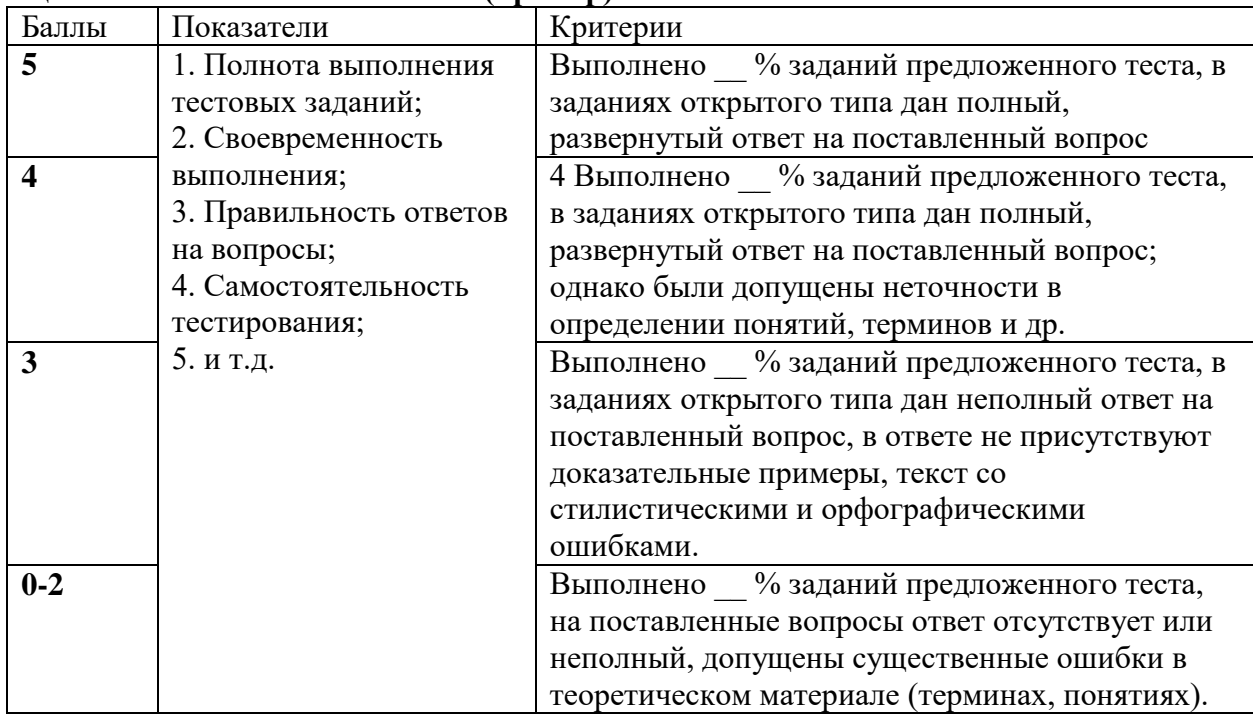

# **Оценивание ответа на экзамене (примерное в зависимости от структуры билета)**

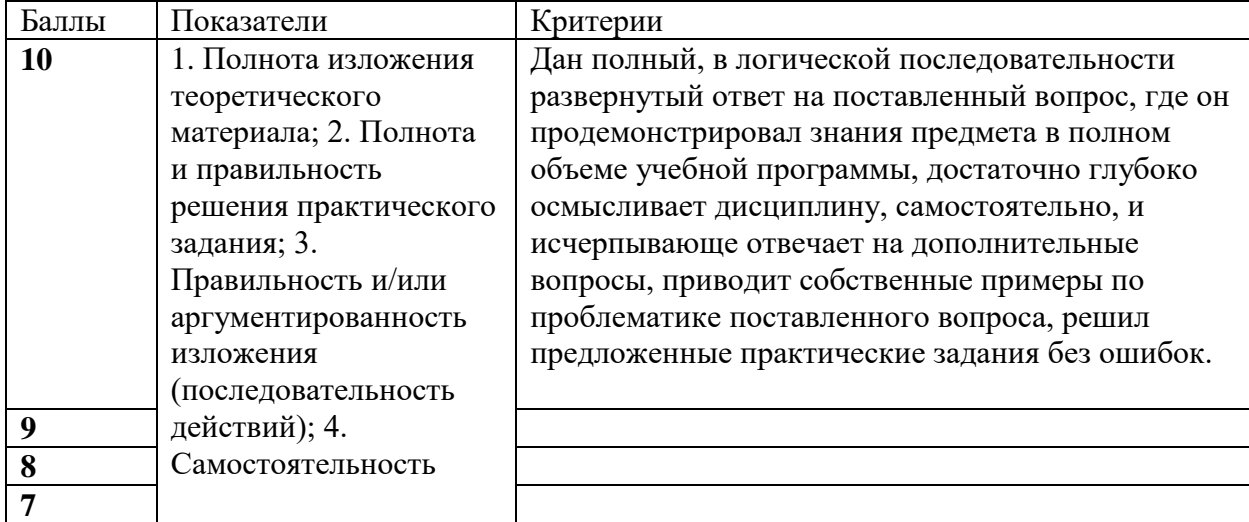

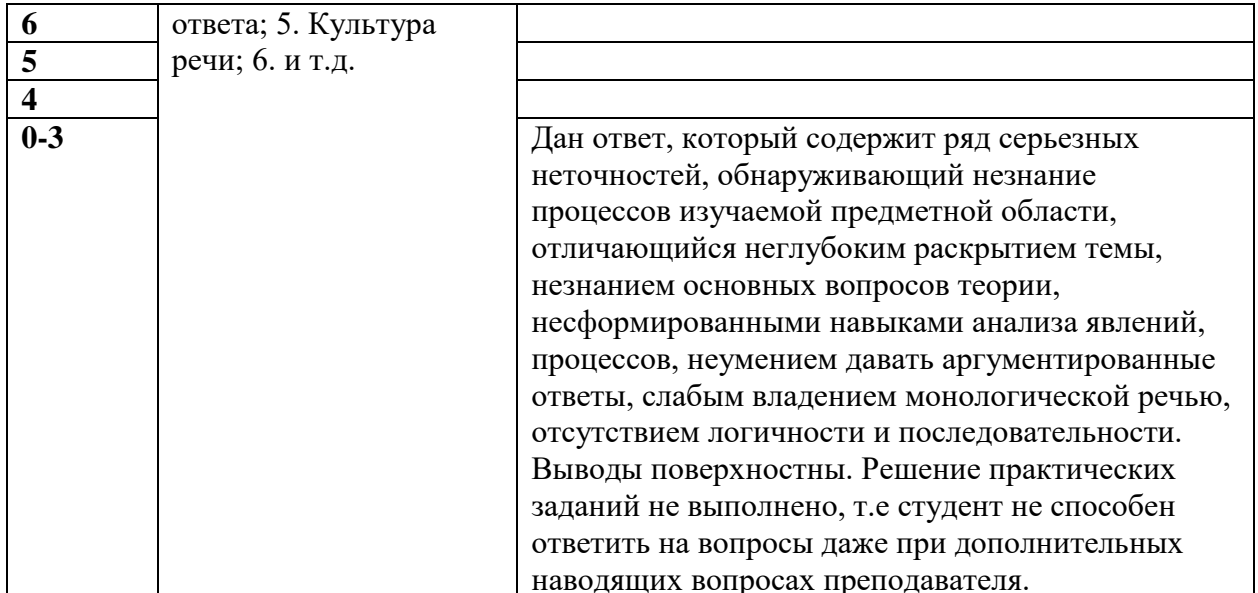

5 Методические материалы, определяющие процедуры оценивания знаний, умений, навыков и (или) опыта деятельности, характеризующих этапы формирования компетенний

#### Описание показателей и критериев оценивания компетенций, описание шкал оценивания

#### Критерии оценки лабораторных работ

Каждая лабораторная работа оценивается максимально на 5 баллов в зависимости от уровня знаний студента по тематике работы.

При защите лабораторной работы студент предоставляет отчет. Защита лабораторной работы проводится устно, путем ответов на вопросы по теме работы и демонстрации навыков, полученных при выполнении работы, с показом работоспособности кода. Правильные ответы оцениваются согласно оценочным уровням сформированности компетенций по изучаемой теме. Удовлетворительными считаются опенки от 3 баллов включительно.

#### Критерии оценки контрольной работы

Контрольная работа содержит 30 вопросов и проводится в обучающей системе Moodle в виде теста. Максимальная оценка устанавливается в 5 баллов. Оценки рассчитываются тестирующим модулем системы автоматически в зависимости от грамотности, полноты, скорости ответа (количества правильно выполненных пунктов теста). Удовлетворительными считаются оценки от 3 баллов включительно.

#### Критерии оценки зачета

Зачет

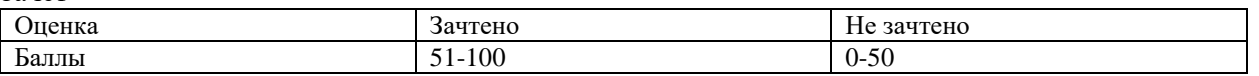

Зачет по дисциплине «Типы и структуры данных» оценивает в комплексе работу студента: его теоретические знания по всем разделам учебной программы, умения применять полученные знания при решении практических задач.

Количество баллов за зачет рассчитывается автоматически системой контроля платформы Moodle как сумма баллов за все залания, привеленная к 40-балльной шкале.

С учетом всех видов рейтинг-контроля за семестр в качестве итогового значения рейтинга после слачи зачета ступент набирает 51-100 баллов в случае уловлетворительного ответа:

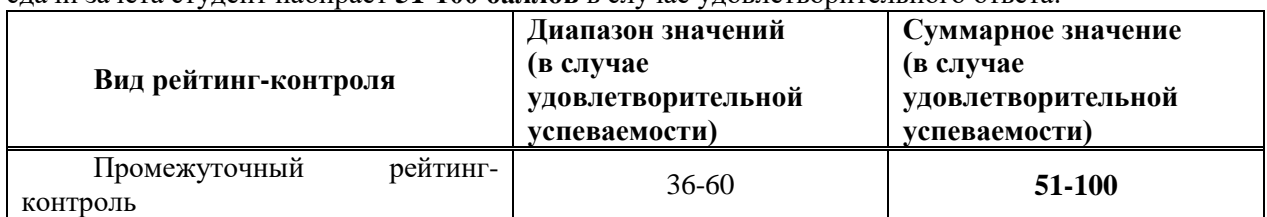

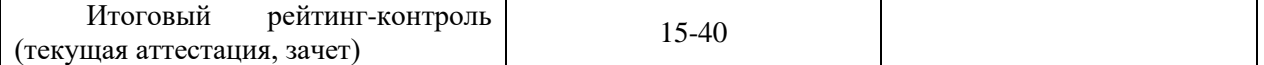

# **5 Методические материалы, определяющие процедуры оценивания знаний, умений, навыков и (или) опыта деятельности, характеризующих этапы формирования компетенций**

# **5.1 Критерии оценки лабораторных работ**

Каждая выполненная и защищенная лабораторная работа оцениваются в диапазоне от 2 до 4 баллов. При этом 2 балла начисляется за выполнение работы и 1 или 2 балла за оформление отчета и защиту работы в зависимости от качества оформления и уровня знаний студента по тематике работы. Если по окончанию модуля лабораторная работа выполнена, но не защищена, то баллы по ней не начисляются и она попадает в разряд задолженности.

## **5.2 Критерии оценки контрольных работ**

Каждая выполненная контрольная работа оцениваются в 2 балла. При этом 2 балла начисляются за выполнение 76-100% контрольных заданий. 1 балл начисляется за выполнение 51-75% контрольных заданий. За выполнение менее 50% контрольных заданий баллы не начисляются и она попадает в разряд задолженности.

# **5.3 Критерии оценки тестовых заданий**

Каждая выполненное тестовое задание оцениваются от 3 до 4 баллов. Критерием определения количества баллов является количество правильных ответов на тестовые вопросы, определяемое в процентах. За выполнение менее 50% тестовых вопросов баллы не начисляются и она попадает в разряд задолженности.

Баллы определяются по следующей формуле:

Балл (>50%) = (Макс. Балл) (%отв/100%) [Балл], где %отв – правильные ответы в процентах, 50% - допустимое значение правильных ответов, при котором итоговый рейтинг-контроль полагают успешным, Макс. Балл равен от 3 до 4 в зависимости от тестового задания.

# **5.4 Критерии оценки экзамена**

Допустимые погрешности и ошибки при определении учебных достижений студентов на экзаменах с устной и / или письменной формой.

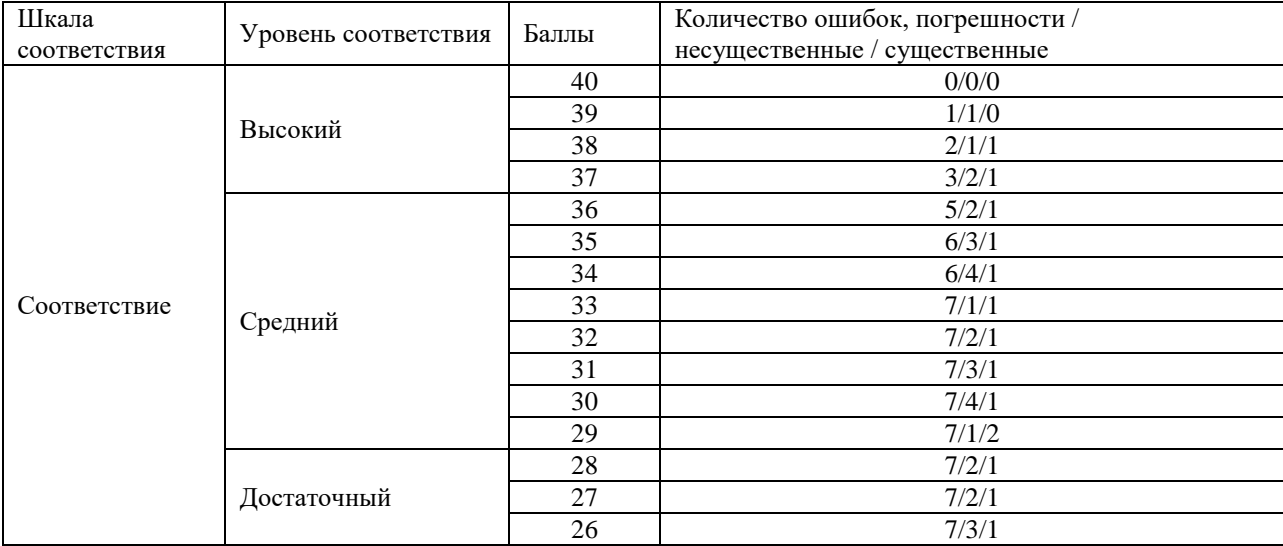

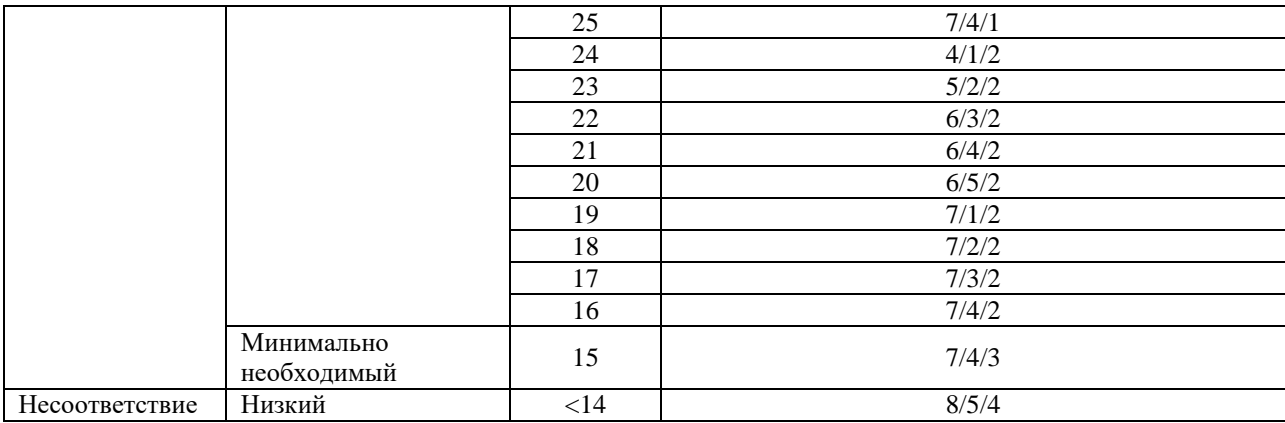

Итоговый контроль в форме компьютерного тестирования проводится в сетевом классе. Критерием определения экзаменационной оценки является количество правильных ответов на тестовые вопросы, определяемое в процентах.

Баллы определяются по следующей методике.

1) Количество правильных ответов не более 50%:

Балл (<50%) = (%отв – 20%)/2 [Балл], где %отв – правильные ответы в процентах, 20% - эмпирическое количество правильных ответов при случайном выборе.

Пример1. Получено %отв = 46%.

Балл (<50%) = (46% – 20%)/2 = 13 Баллов.

2) Количество правильных ответов более 50%:

Балл (>50%) = (%отв – 50%)/2 +15 [Балл], где %отв – правильные ответы в процентах, 50% - допустимое значение правильных ответов, при котором итоговый рейтинг-контроль полагают успешным.

Пример 2. Получено %отв = 86%.

Балл (>50%) =  $(86% - 50%)/2 + 15 = 33$  Балла.

Итоговая оценка определяется как сумма текущего контроля и промежуточной аттестации и соответствует баллам:

Экзамен

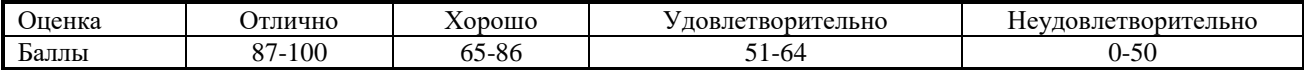